# PRZEDMIOTOWE ZASADY OCENIANIA Z INFORMATYKI Klasa 7

## CZĘŚĆ I

#### I. Postanowienia ogólne

Przedmiotowy System Oceniania został opracowany z uwzględnieniem:

- 1. Rozporządzenia Ministra Edukacji Narodowej z dnia 14 lutego 2017 roku w sprawie podstawy programowej wychowania przedszkolnego oraz podstawy programowej kształcenia ogólnego dla szkoły podstawowej, w tym dla uczniów z niepełnosprawnością intelektualną w stopniu umiarkowanym lub znacznym, kształcenia ogólnego dla branżowej szkoły I stopnia, kształcenia ogólnego dla szkoły specjalnej przysposabiającej do pracy oraz kształcenia ogólnego dla szkoły policealnej (Dz.U. z 2017, poz. 356);
- 2. Rozporządzenia Ministra Edukacji Narodowej z dnia 28 marca 2017 r. w sprawie ramowych planów nauczania dla publicznych szkół (Dz.U. z 2017, poz. 703);
- 3. Rozporządzenia Ministra Edukacji Narodowej z dnia 1 marca 2017 r. w sprawie dopuszczenia do użytku szkolnego podręczników (Dz.U. z 2017, poz. 481);
- 4. Programu nauczania informatyki: *Informatyka Europejczyka. Program nauczania informatyki w szkole podstawowej. Klasy 4 8* autorstwa Danuty Kiałki i Jolanty Pańczyk;
- 5. Podręcznika: Informatyka Europejczyka. Podręcznik dla szkoły podstawowej. Klasa 7 (Nr dopuszczenia 876/4/2017) autorstwa Jolanty Pańczyk;
- 6. Podstawy programowej kształcenia ogólnego z informatyki.

### II. Przedmiotem oceny są $^1$ :

- wiedza i umiejętności oraz wykorzystywanie własnych możliwości;
- wiadomości i umiejętności ucznia wynikające z podstawy programowej nauczania informatyki oraz wymagań programu nauczania;
- wysiłek wkładany przez ucznia;
- zrozumienie treści zadania i wykonanie wszystkich poleceń;
- świadomość wykonywanej pracy (działania planowe);
- sprawność działania i umiejętność optymalizacji metod pracy;
- umiejętność samodzielnego korzystania z różnych pomocy;
- umiejętność realizacji własnych pomysłów;
- umiejętność rozwiązywania problemów i podejmowania decyzji z wykorzystaniem komputera;
- aktywność i systematyczność oraz terminowość.

Ocena pracy ucznia, oprócz zagadnień merytorycznych, powinna uwzględniać także aspekty wychowawcze, takie jak<sup>2</sup>:

- umiejętność tworzenia właściwej atmosfery podczas pracy w zespole,
- umiejętność pracy w grupie,
- aktywność na lekcji,
- przestrzeganie norm etycznych dotyczących poszanowania cudzej pracy i własności,
- kreowanie postawy przeciwdziałania wandalizmowi przejawiającemu się w postaci niszczenia sprzętu i oprogramowania,
- przestrzeganie regulaminu pracowni komputerowej,
- organizacji pracy z komputerem zgodnej z zasadami ergonomii,
- poszanowania prywatności i pracy innych osób,
- przestrzegania wartości, np. uczciwości, szacunku dla innych ludzi, odpowiedzialności,

 1 Na podstawie Informatyka Europejczyka. Program nauczania informatyki w szkole podstawowej. Klasy 4 – 8 autorstwa Danuty Kiałki i Jolanty Pańczyk

<sup>&</sup>lt;sup>2</sup> Na podstawie *Informatyka Europejczyka. Program nauczania informatyki w szkole podstawowej. Klasy 4 – 8* autorstwa Danuty Kiałki i Jolanty Pańczyk

- przestrzegania zasad właściwego zachowania oraz netykiety,
- mądrego i krytycznego odbioru informacji ze środków masowego przekazu,
- przestrzegania zasad bezpiecznego korzystania z internetu i szkolnej sieci komputerowej,
- przestrzegania zasad właściwego korzystania z dodatkowych źródeł informacji (prawa autorskie, sprawdzone źródła informacji).
- współdziałania w zespole.
- dociekliwości poznawczej bazującej na rzetelnej informacji.

### Narzędzia pomiaru osiągnięć:

- 1. Pisemne prace sprawdzające.
- 2. Praktyczne prace sprawdzające.
- 3. Odpowiedzi ustne.
- 4. Zeszyty uczniowskie.
- 5. Prace praktyczne na lekcji.
- 6. Prace domowe.
- 7. Obserwacja:
	- a. aktywność na zajęciach,
	- b. aktywność twórcza,
	- c. systematyczność,
	- d. terminowość,
	- e. postępy,
	- f. praca w grupie,
	- g. umiejętność współpracy,
	- h. prezentacja pracy,
	- i. przygotowanie do lekcji.

W przypadku nieobecności uczeń ma obowiązek zaliczenia sprawdzianu w terminie nieprzekraczającym dwa tygodnie od momentu przyjścia do szkoły. W przypadku stwierdzenia, że uczeń unika zajęć (wagaruje) nauczyciel może wstawić za brak zaliczenia danego działu programowego ocenę niedostateczną. Uczeń ma jednokrotną możliwość poprawy oceny ze sprawdzianu w terminie ustalonym z nauczycielem.

#### III. Kryteria i sposoby oceniania

Oceny ustala się w stopniach według tradycyjnej skali:

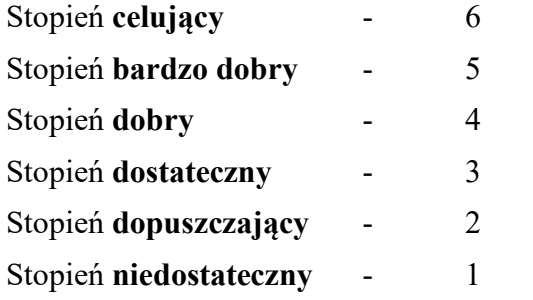

- 1. Stopień celujący otrzymuje uczeń, który:
	- wyróżnia się wiedzą i umiejętnościami określonymi w programie nauczania przedmiotu obowiązującymi w danej klasie,
	- samodzielnie i twórczo rozwija własne uzdolnienia,
	- zdobytą wiedzę stosuje w rozwiązywaniu problemów teoretycznych i praktycznych,
	- samodzielnie i twórczo dobiera stosowne rozwiązanie w nowych, nietypowych sytuacjach problemowych,
	- bierze udział w konkursach i olimpiadach przedmiotowych,
	- chętnie podejmuje prace dodatkowe, służy pomocą innym, pomaga w pracach związanych z prawidłowym funkcjonowaniem pracowni.
- 2. Stopień bardzo dobry otrzymuje uczeń, który:
	- opanował wiedzę i umiejętności określone w programie nauczania przedmiotu obowiązującego w danej klasie,
	- potrafi zastosować zdobytą wiedzę w praktyce,
	- samodzielnie stosuje właściwe algorytmy dla rozwiązania danych problemów i przewiduje ich następstwa,
	- wie, jak poprawić ewentualne błędy,
- sprawnie posługuje się poznanymi programami użytkowymi.
- 3. Stopień dobry otrzymuje uczeń, który:
	- dobrze opanował wiadomości określone programem nauczania,
	- korzystając ze wskazówek nauczyciela rozwiązuje zadania i problemy,
	- potrafi samodzielnie projektować algorytmy rozwiązań,
	- zna podstawowe pojęcia i właściwą terminologię z przedmiotu,
	- czasem popełnia błędy, ale potrafi je wskazać i poprawić.
- 4. Stopień dostateczny otrzymuje uczeń, który:
	- opanował podstawowe treści programowe określone programem nauczania danej klasy,
	- posiadł umiejętności typowe i wykonuje zadania o średnim stopniu trudności,
	- umie opisać przebieg wykonania zadania i rozumie sens jego rozwiązania,
	- potrafi posługiwać się podstawowymi programami użytkowymi i wykonywać zadania o niewielkim stopniu trudności,
- 5. Stopień dopuszczający otrzymuje uczeń, który:
	- niewystarczająco opanował wiadomości określone programem nauczania w danej klasie,
	- rozumie pojęcia informatyczne,
	- ma trudności z obsługą systemu operacyjnego i podstawowych programów użytkowych,
	- stosuje posiadane wiadomości tylko z pomocą nauczyciela,
	- ma trudności z zastosowaniem swojej wiedzy w praktyce.
- 6. Stopień niedostateczny otrzymuje uczeń, który:
	- nie opanował wiadomości i umiejętności określonych programem nauczania danej klasy,
	- braki w wiadomościach i umiejętnościach uniemożliwiają kontynuację dalszej nauki z zakresu przedmiotu,
	- nie potrafi wykonać zadań o podstawowym stopniu trudności, nawet z pomocą nauczyciela.

#### IV. Postanowienia końcowe

- 1. O zasadach przedmiotowego systemu oceniania uczniowie informowani są na pierwszych zajęciach lekcyjnych.
- 2. Jeśli uczeń otrzyma ocenę niedostateczną za pierwszy semestr, ma obowiązek zaliczenia materiału. Termin uzgadnia z nauczycielem. Zaliczenie odbywa się w formie ćwiczeń praktycznych.
- 3. Każdy uczeń zobowiązany jest do przestrzegania Regulaminu szkolnej pracowni komputerowej.
- 4. Oceny są jawne i na bieżąco odnotowywane w dzienniku lekcyjnym.
- 5. Ocenie podlegają:
	- praca na lekcji:
		- ćwiczenia praktyczne;
		- odpowiedzi ustne (znajomość danych zagadnień, posługiwanie się terminami i pojęciami informatycznymi);
		- prezentowanie samodzielnie opracowanych zagadnień;
		- aktywność, systematyczność, terminowość oraz jakość pracy;
		- współpraca w grupie;
		- stosowanie zasad bezpieczeństwa i właściwej organizacji pracy oraz higieny na stanowisku komputerowym.
	- sprawdziany i testy wiadomości i umiejętności,
	- kartkówki,
	- prace domowe,
	- prace podejmowane z własnej inicjatywy na przykład: referaty, prezentacje, plansze poglądowe, instrukcje itp.,
	- wykonane prace dodatkowe,
	- udział w konkursach, olimpiadach,
	- udział w kole przedmiotowym; pomoc w pracach związanych z prawidłowym funkcjonowaniem pracowni.
- 6. Sprawdziany z zakresu danego działu programowego są zapowiadane z tygodniowym wyprzedzeniem. Sprawdziany z szerszego zakresu są zapowiadane co najmniej 2 tygodnie wcześniej.
- 7. W przypadku nieobecności na sprawdzianie, uczeń ma obowiązek zaliczenia sprawdzianu w terminie nieprzekraczającym dwa tygodnie od momentu przyjścia do szkoły. W przypadku stwierdzenia, iż uczeń unika zajęć (wagaruje) nauczyciel może wstawić za nie zaliczenie danego działu programowego ocenę niedostateczną. Uczeń ma jednokrotną możliwość poprawy oceny ze sprawdzianu w terminie ustalonym z nauczycielem.
- 8. Kartkówki lub sprawdziany umiejętności w formie praktycznej z ostatnich trzech lekcji nie są zapowiadane.
- 9. Uczeń ma jednorazową możliwość poprawy każdej oceny w terminie uzgodnionym z nauczycielem przedmiotu.
- 10. Każdy uczeń może wykonywać prace dodatkowe (referaty, prezentacje, plansze poglądowe, instrukcje itp.), które podlegają ocenie.
- 11. Oceny ustala się w stopniach według tradycyjnej skali:

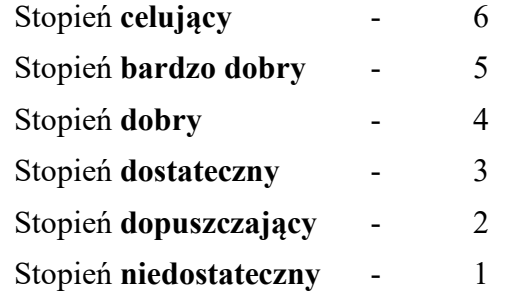

- 12. Kryteria na poszczególne oceny zawarte są w Przedmiotowych Zasadach Oceniania.
- 13. U uczniów ze szczególnymi trudnościami w przyswajaniu wiadomości i opanowywaniu umiejętności praktycznych z przedmiotu obniża się poziom wymagań stosownie do jego możliwości.

# CZĘŚĆ II

## SZCZEGÓŁOWE ZASADY OCENIANIA W KLASIE 7

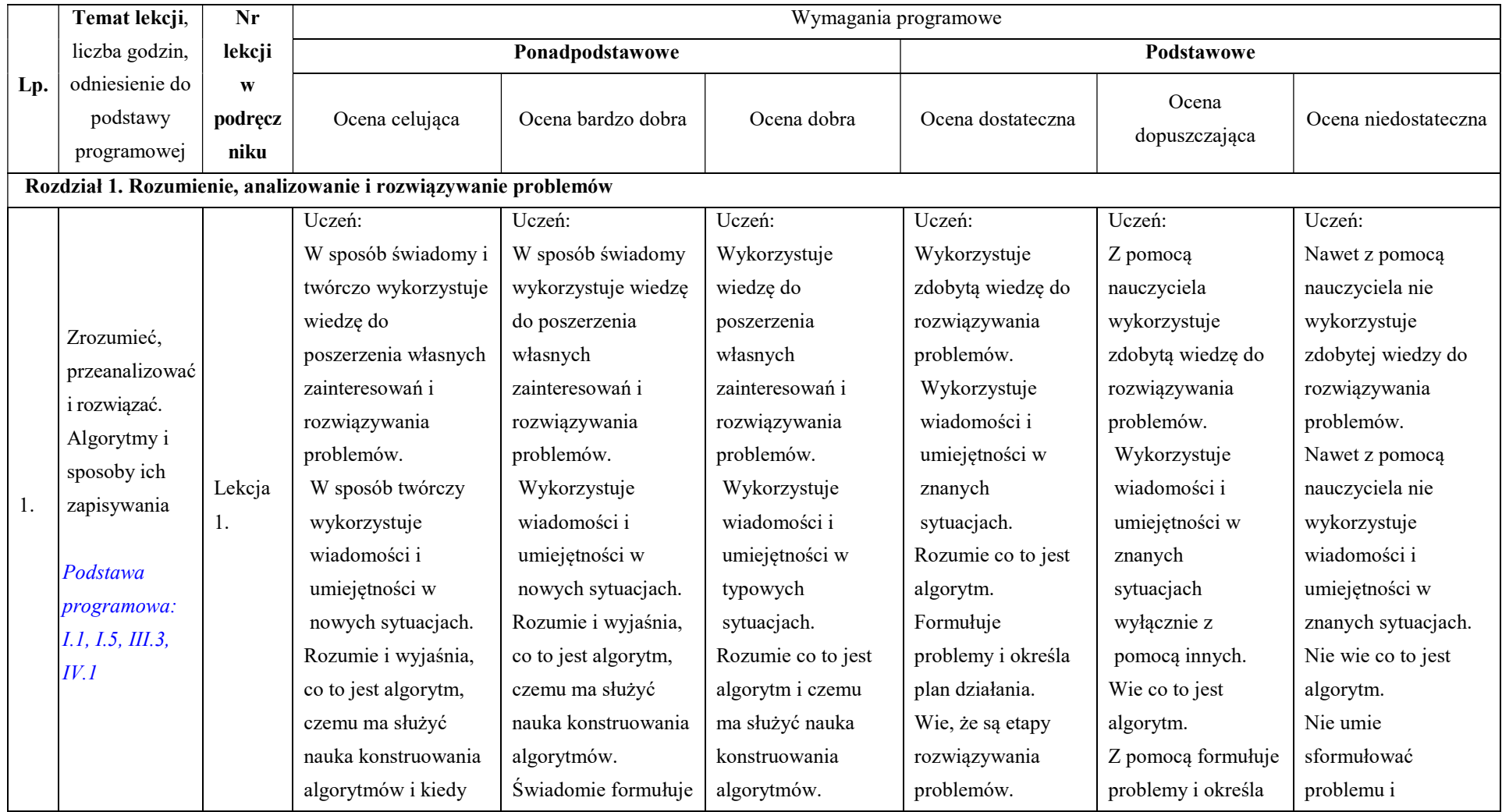

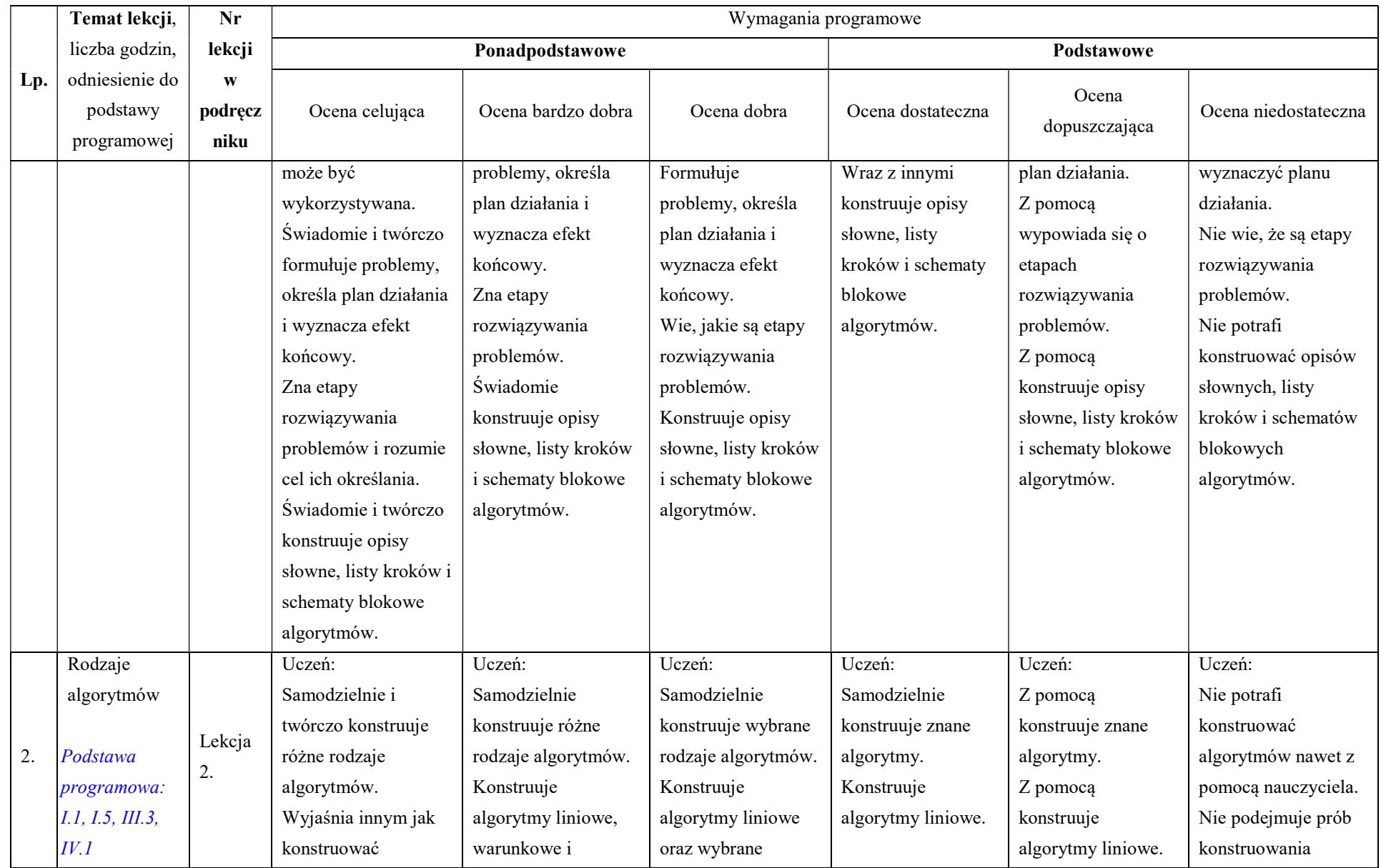

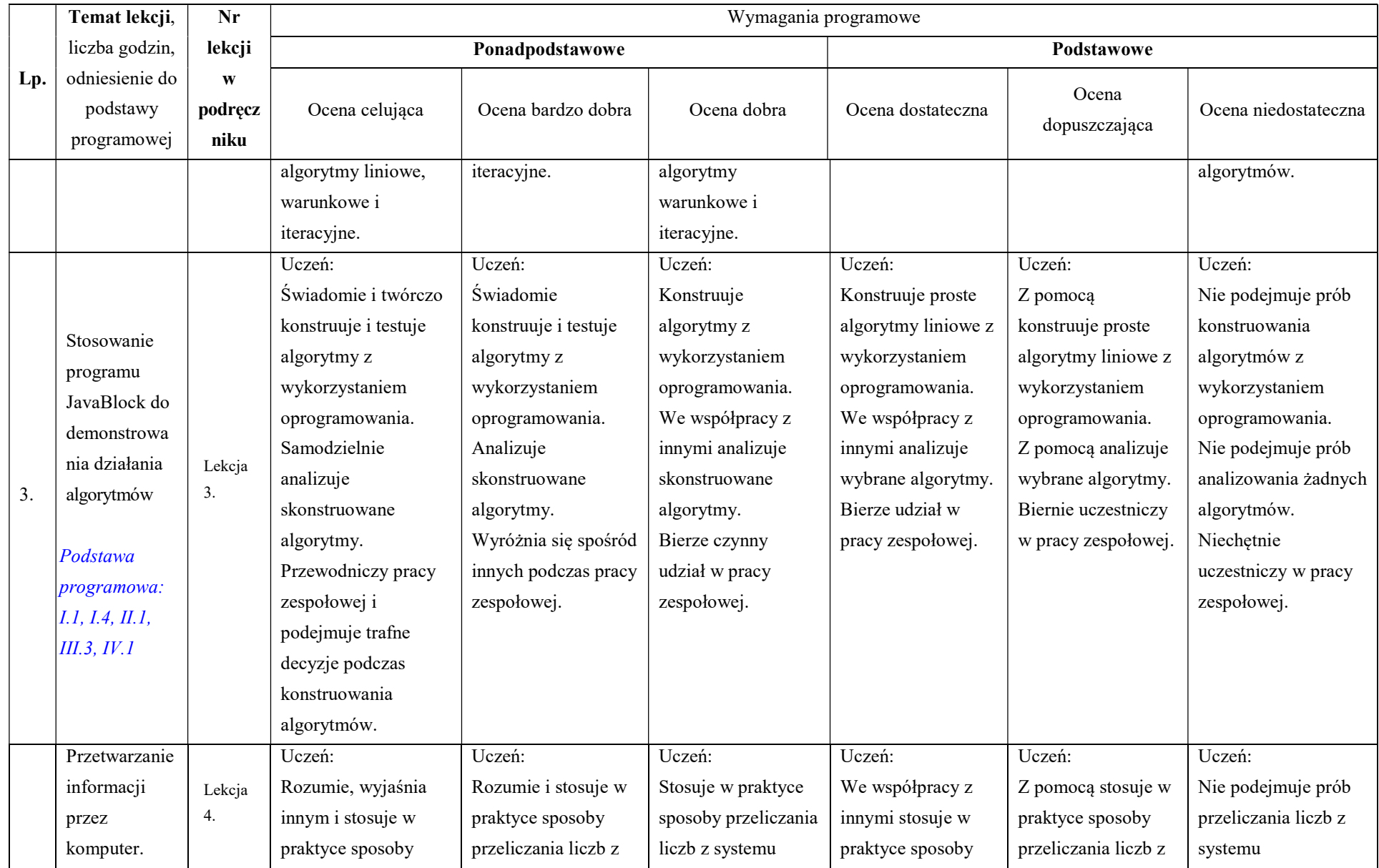

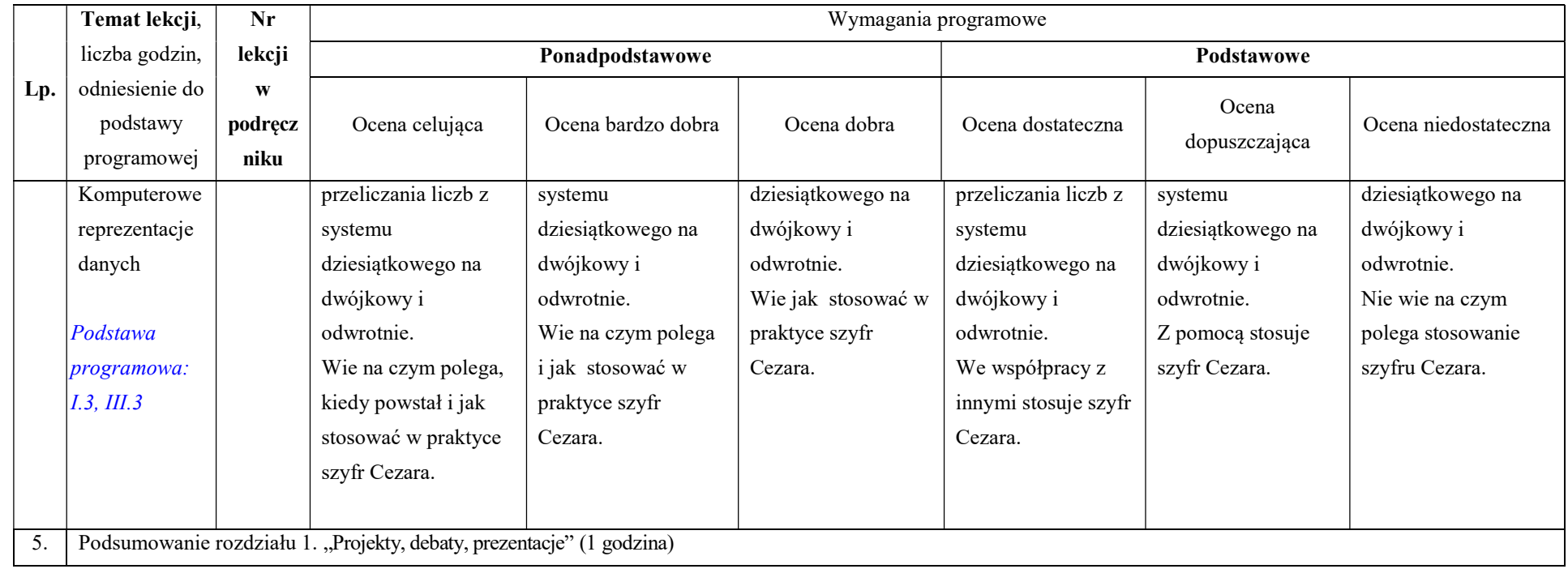

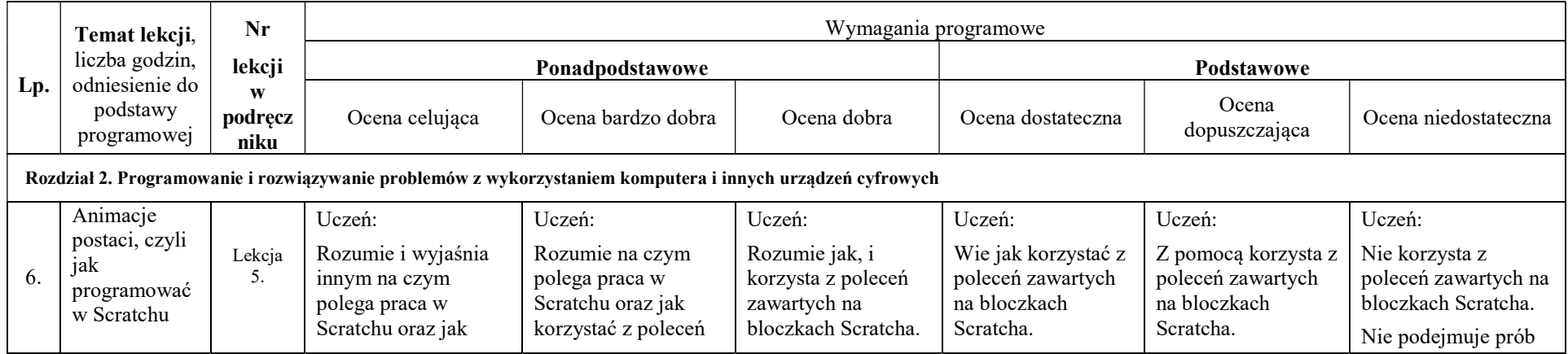

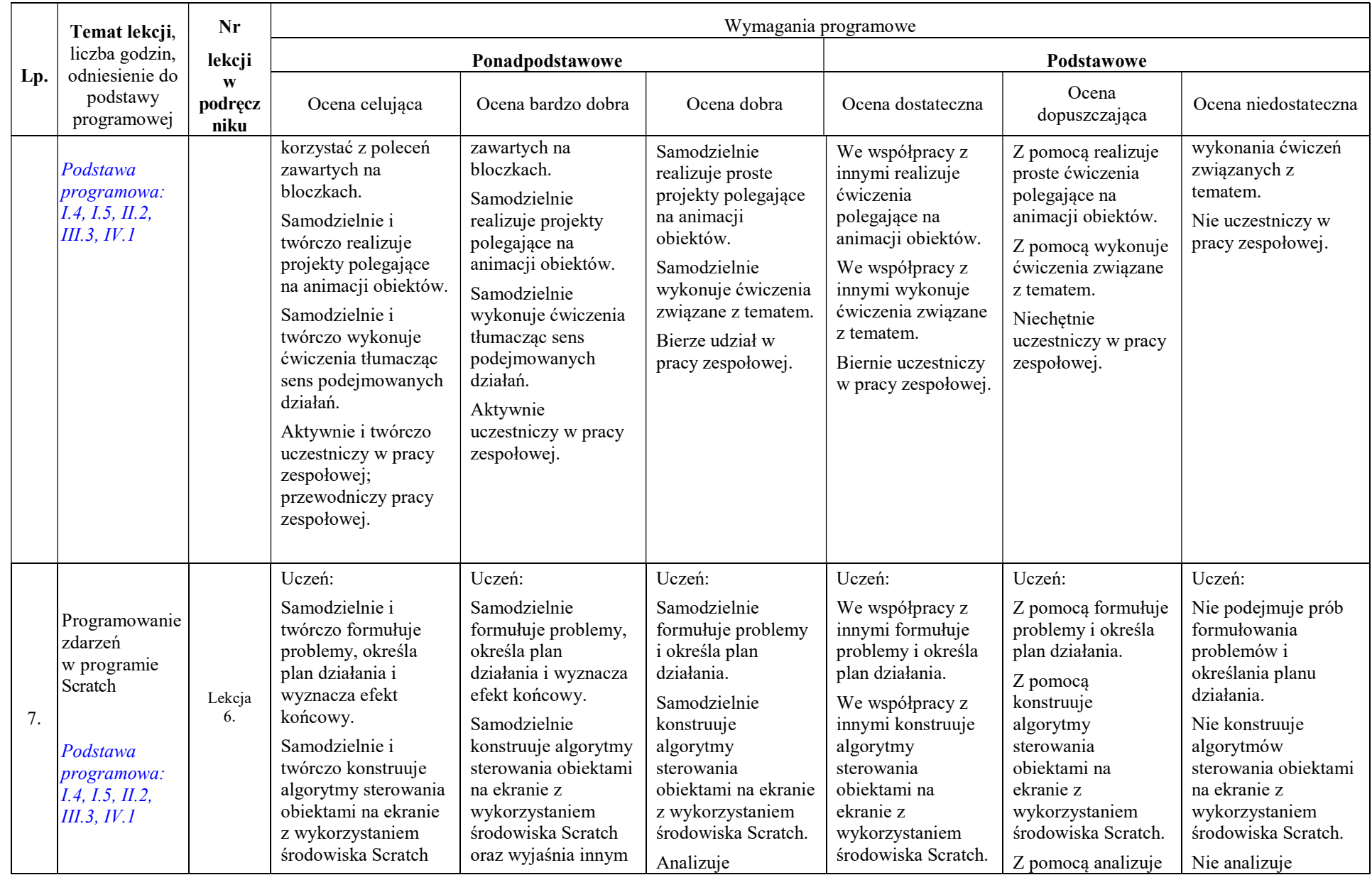

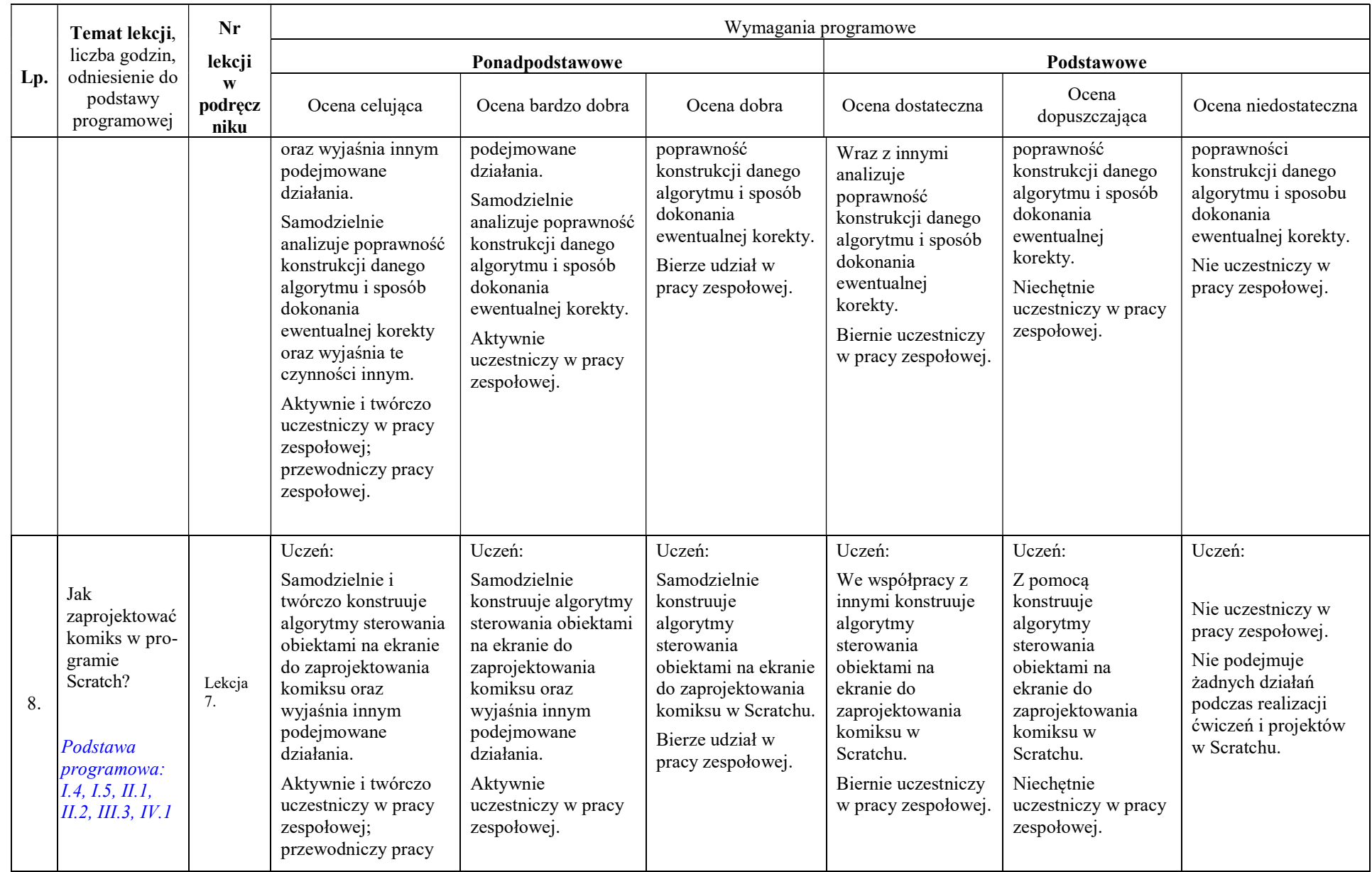

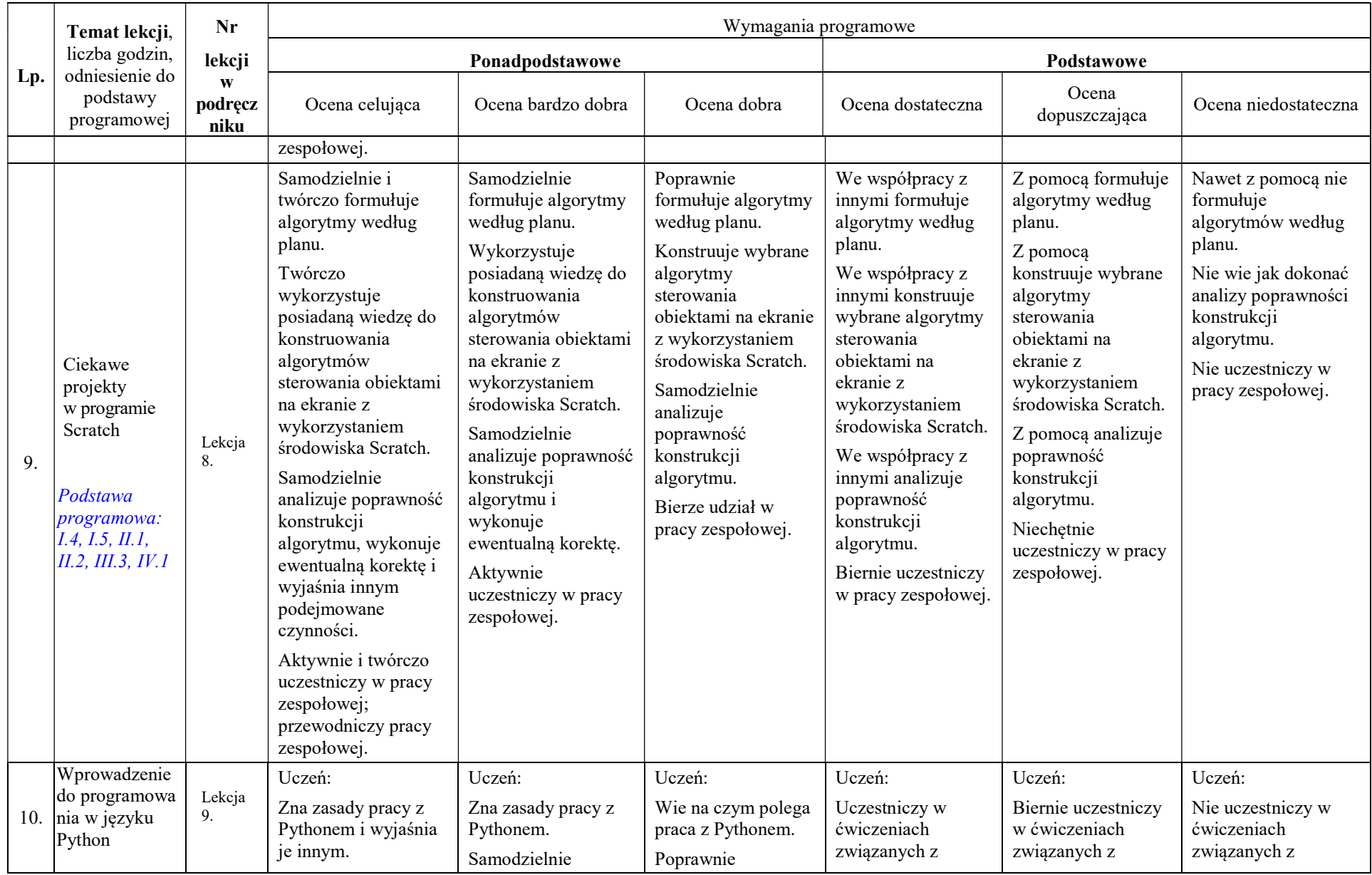

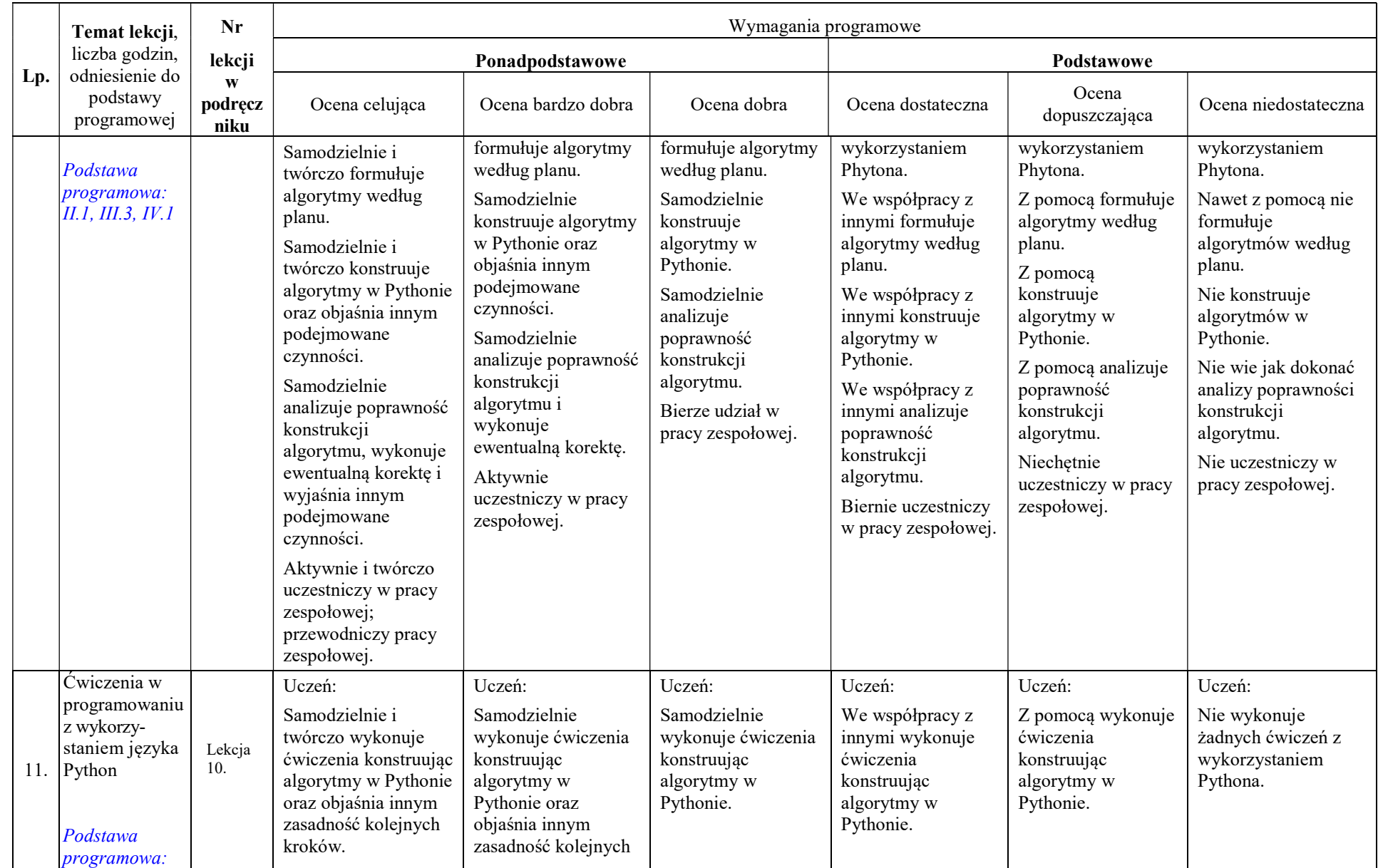

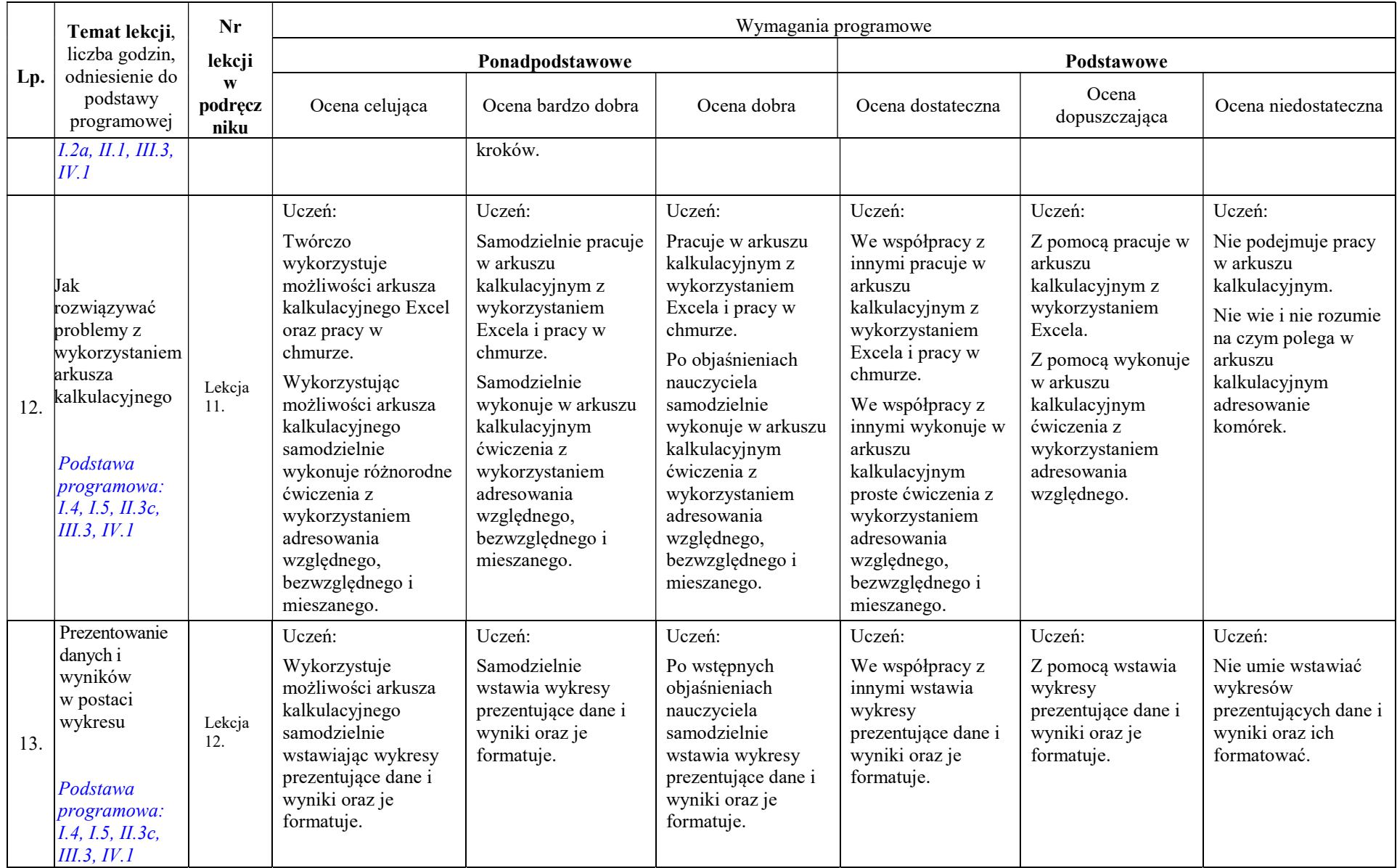

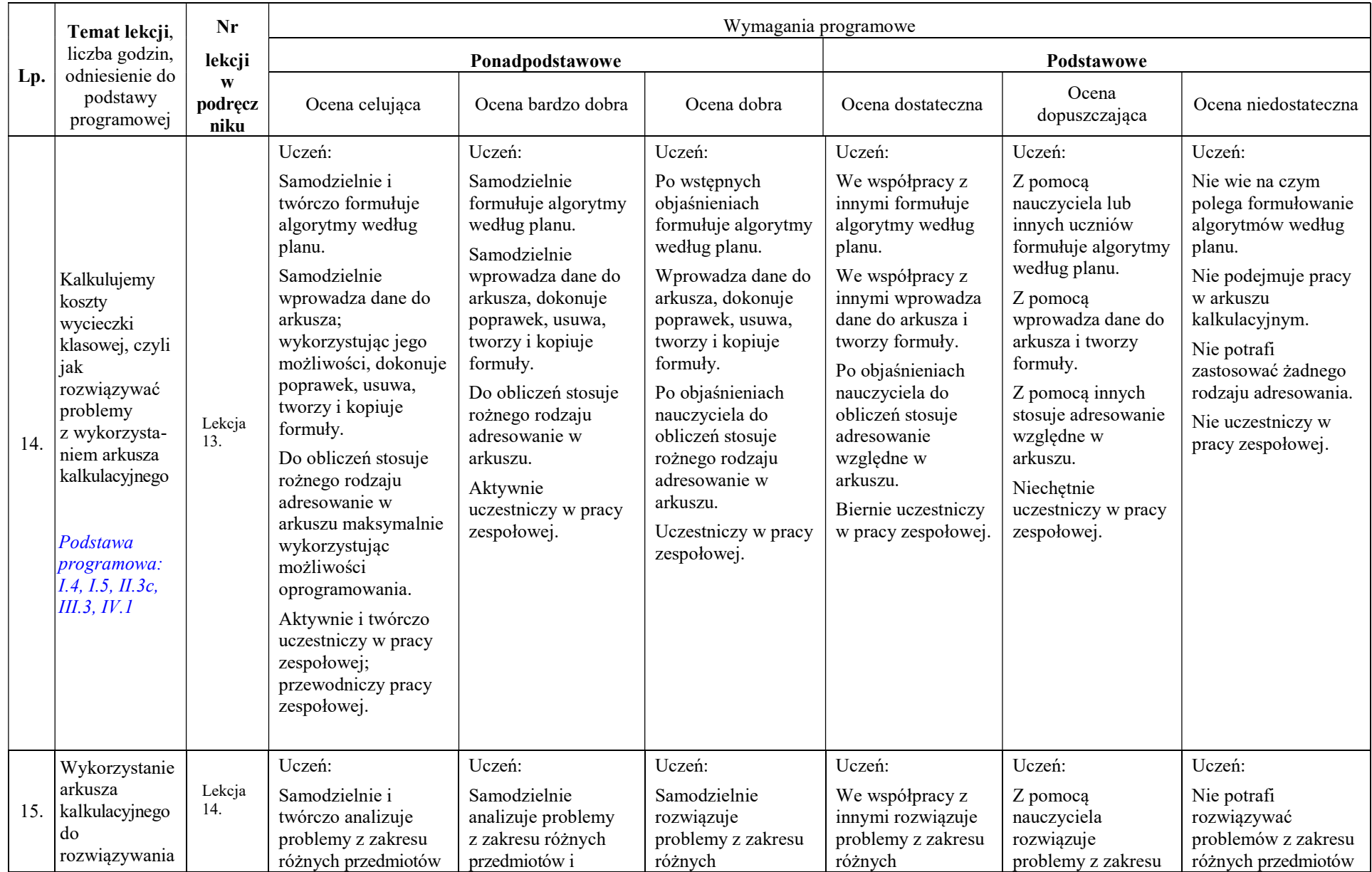

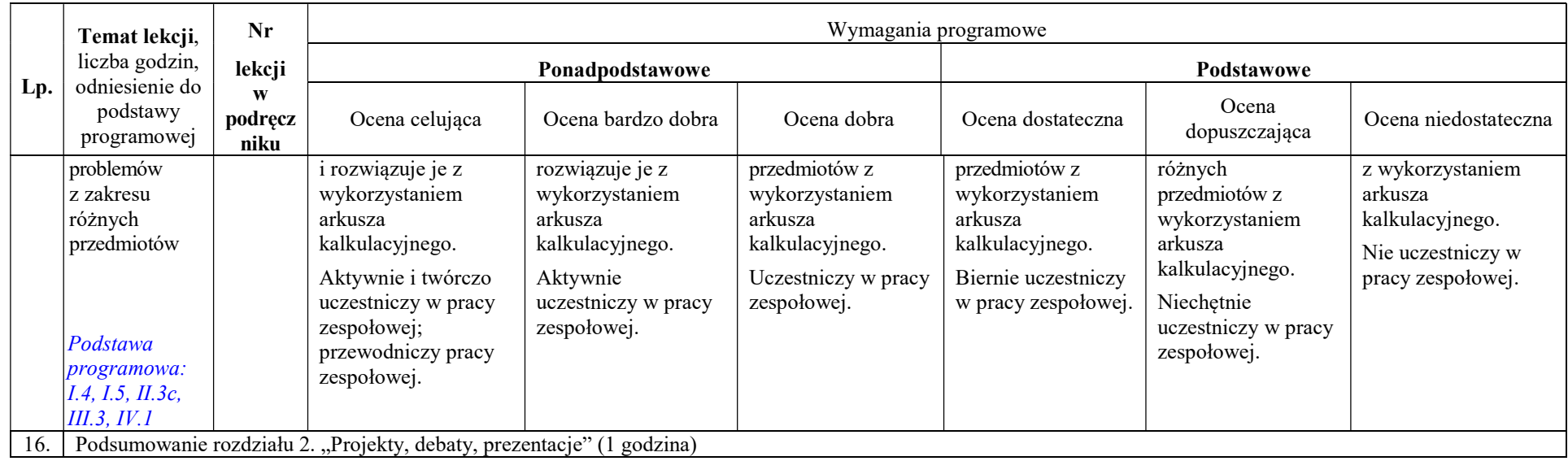

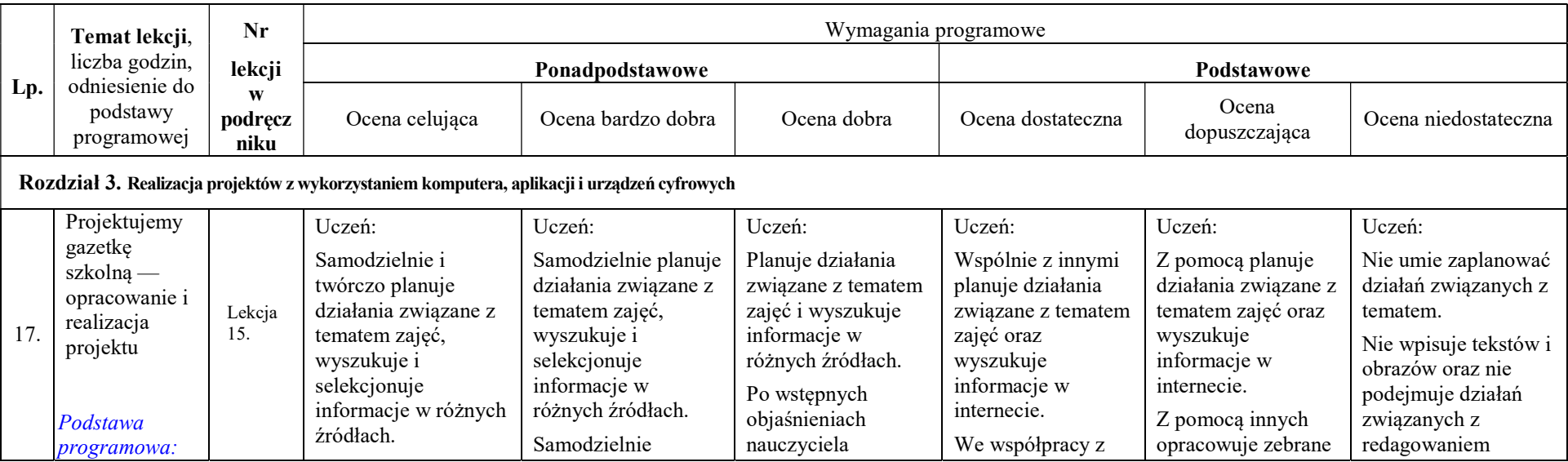

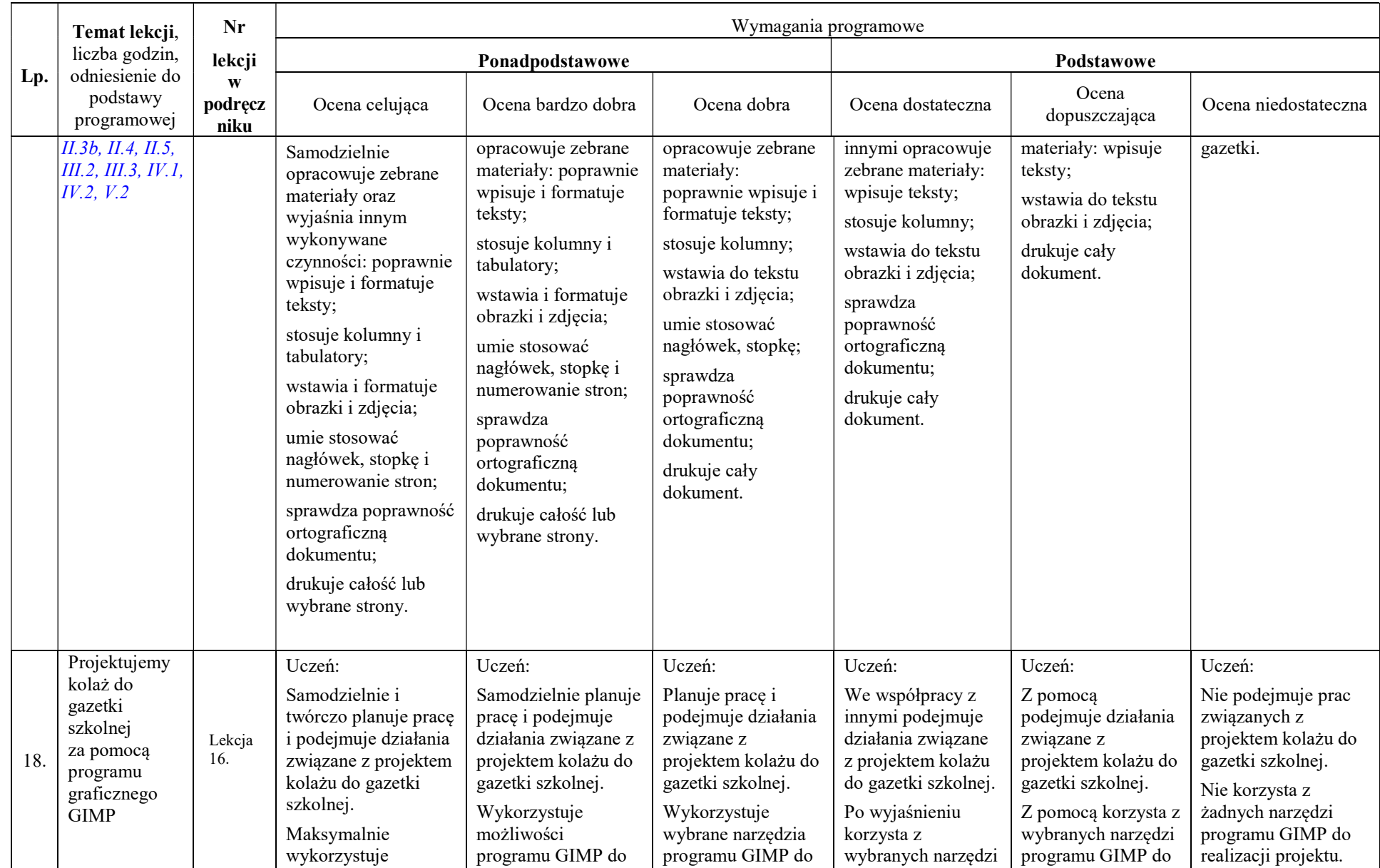

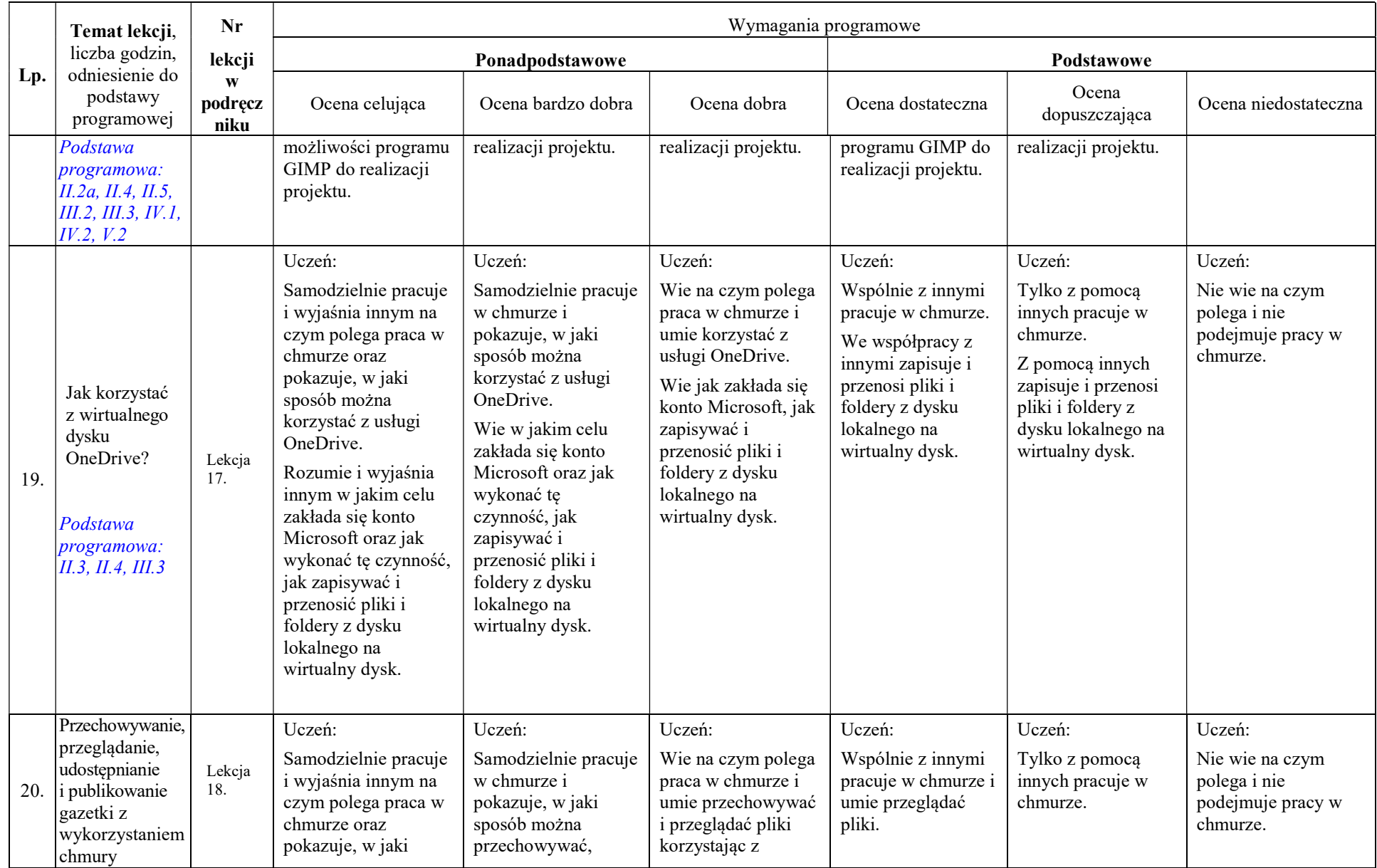

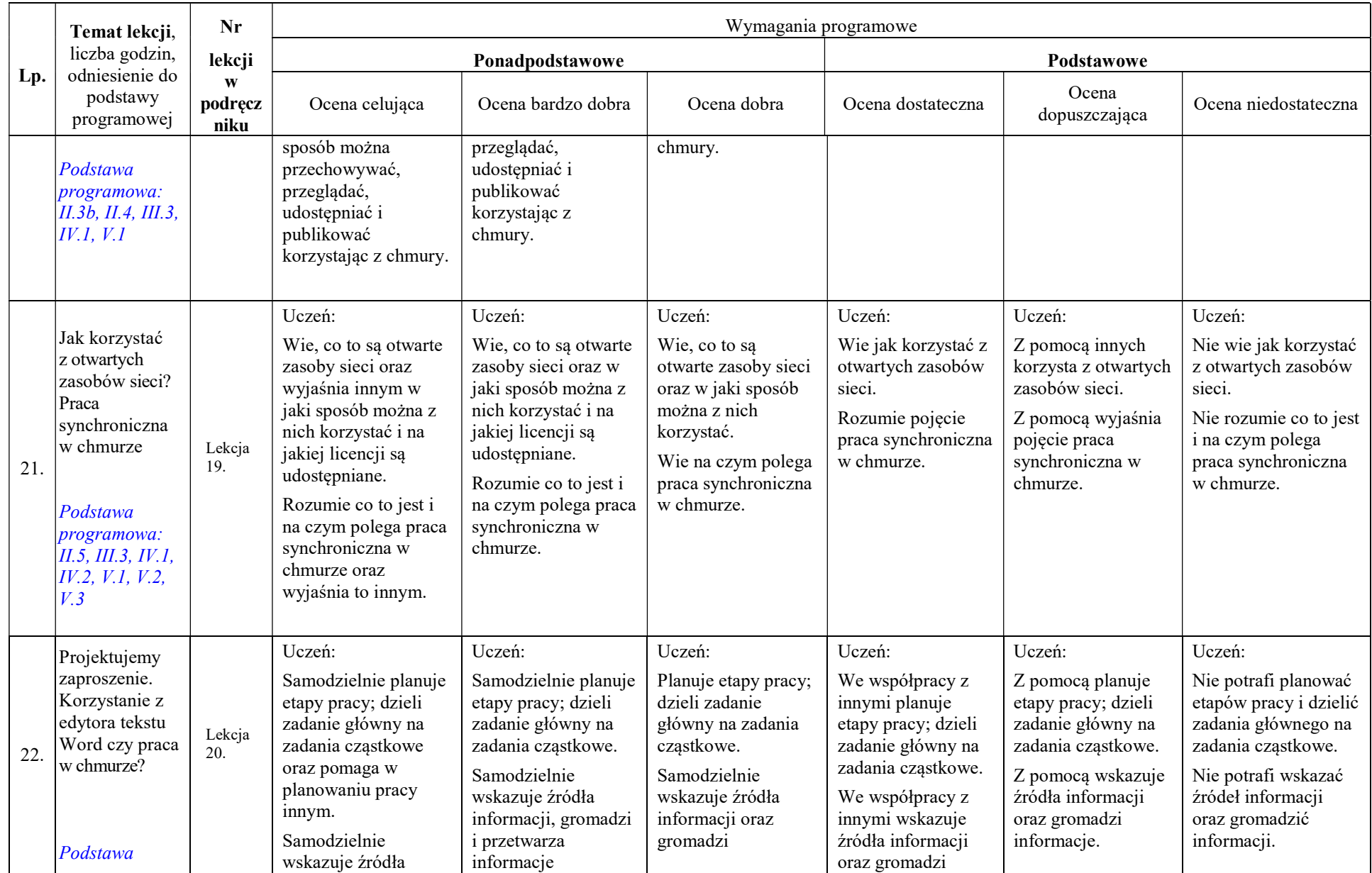

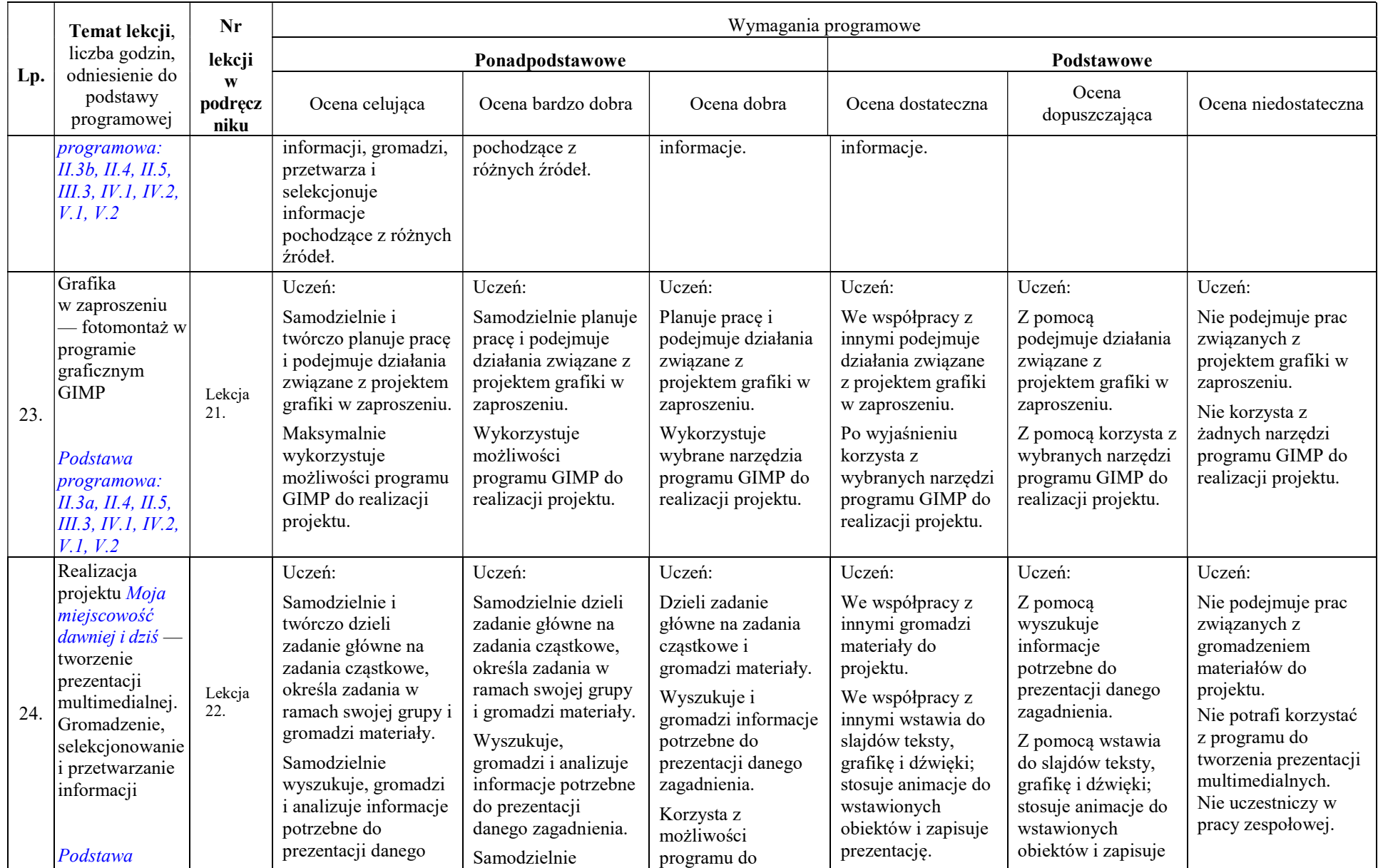

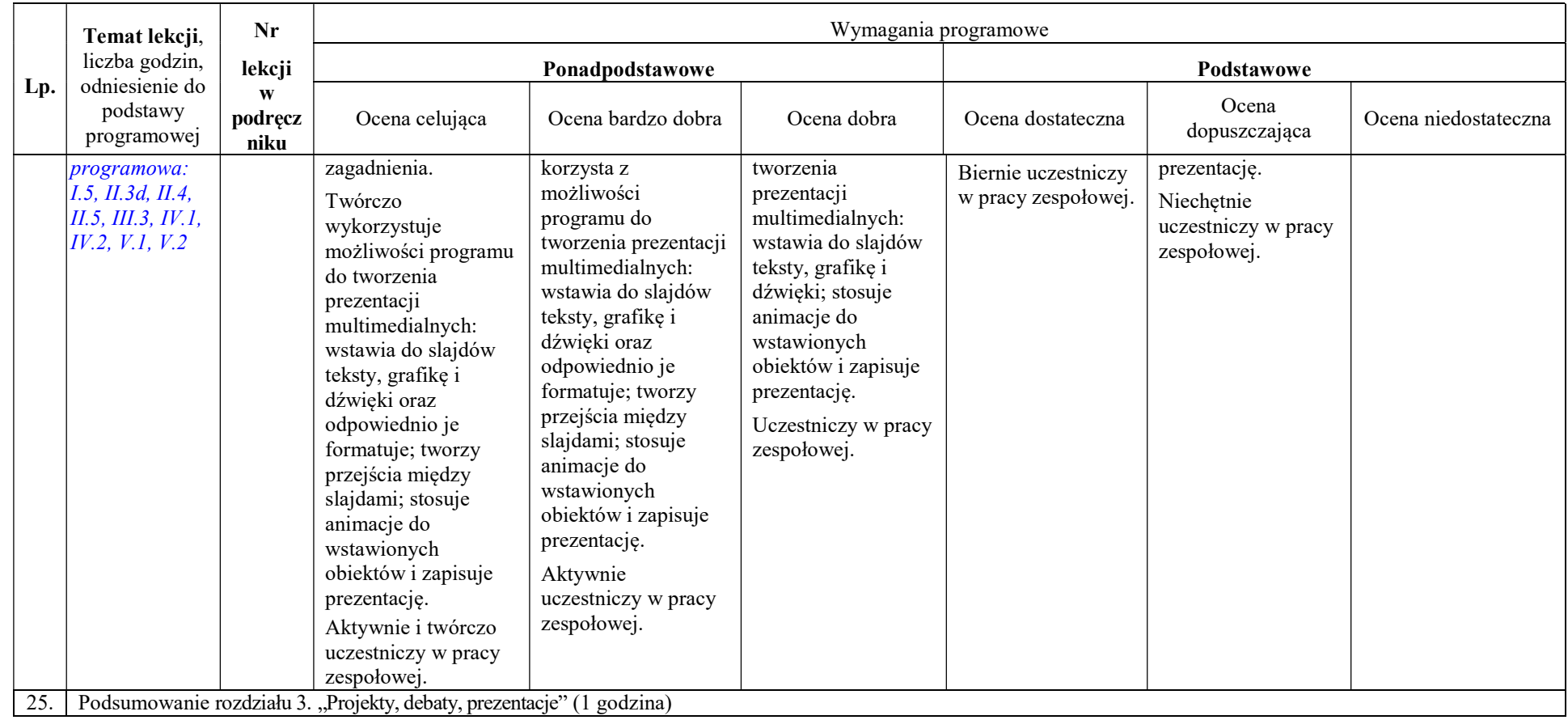

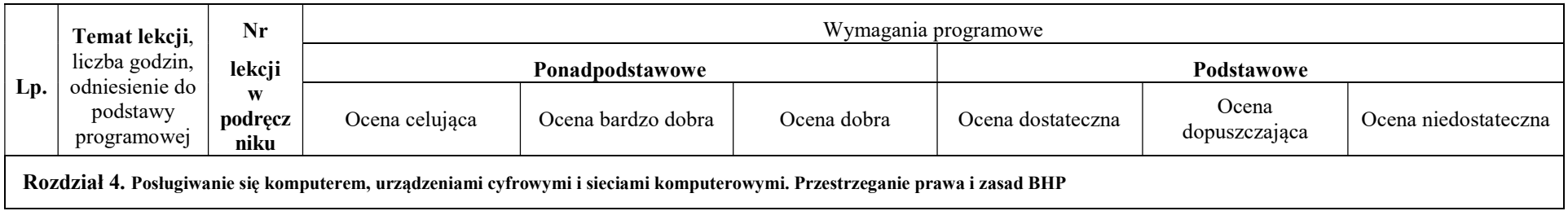

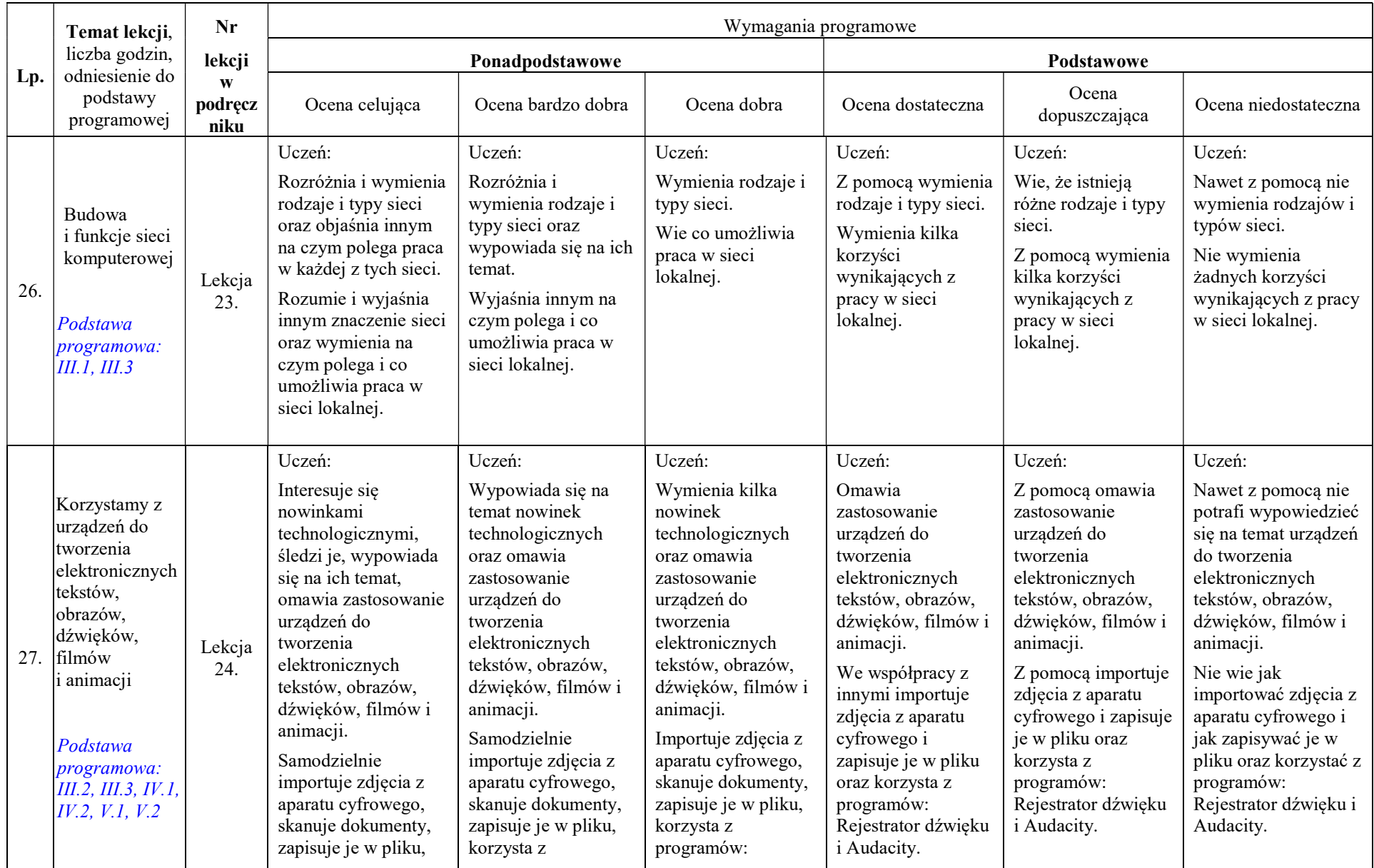

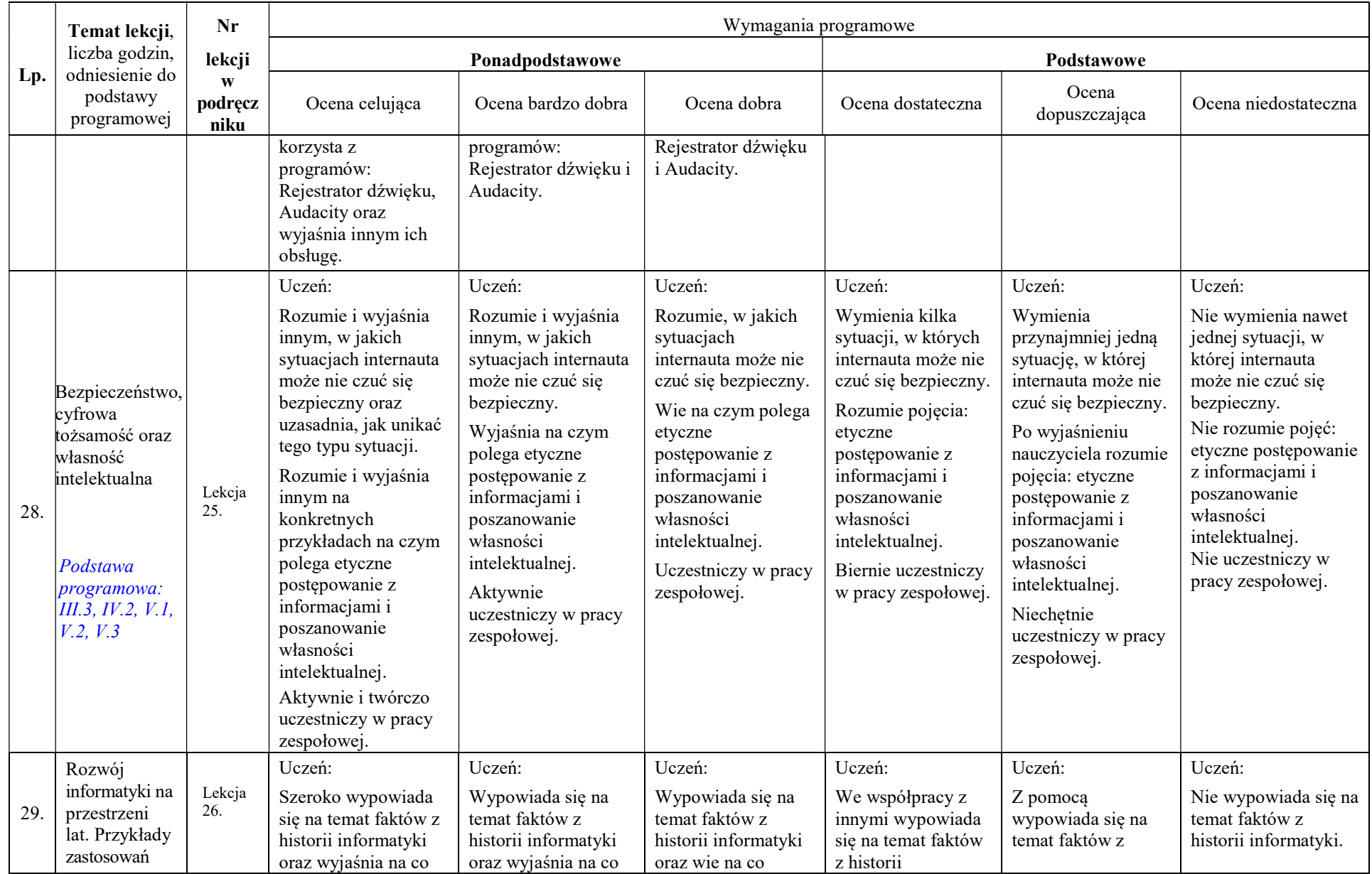

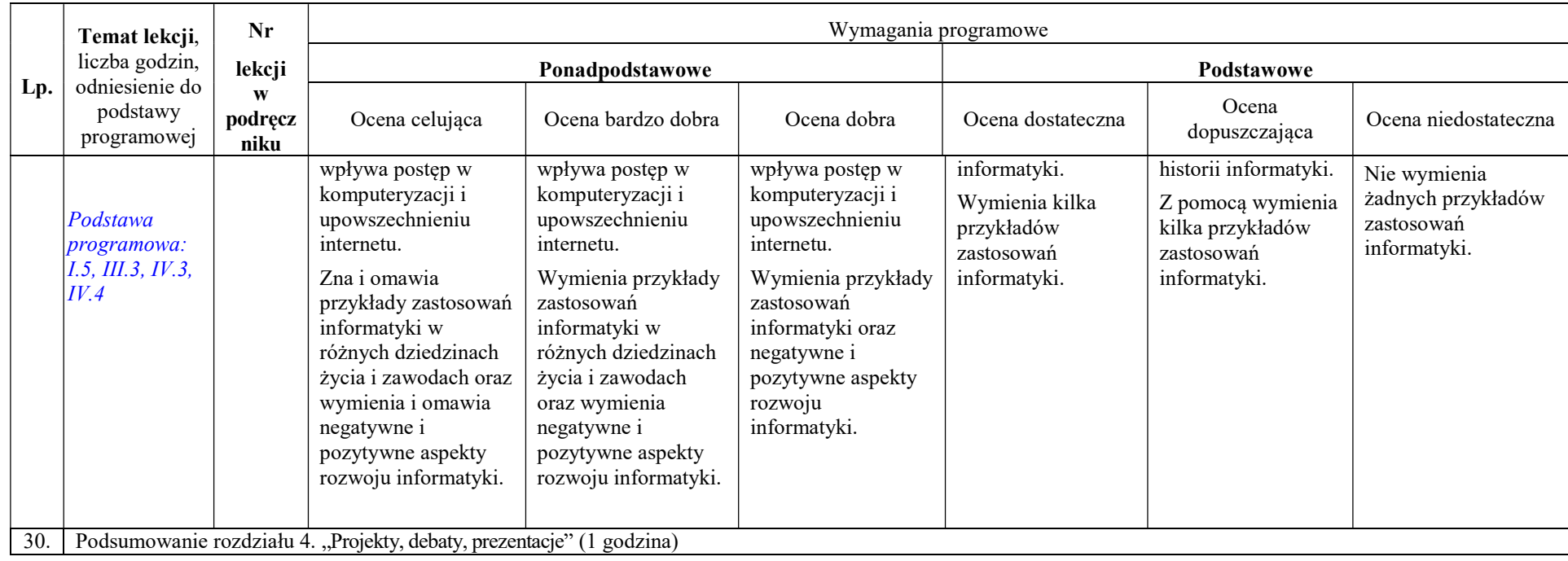